# Registration in USOSweb – subject preferences Undergraduate Studies

# Basic information concerning all turns of registration

### You need to login to the website <a href="https://usosweb.sgh.waw.pl/">https://usosweb.sgh.waw.pl/</a>

Next you need to go to **STUDENT'S SECTION**, in which all further declaration steps take place.

Depending on the specifics of each turn we use:

- **Calendar** (it shows all available registrations for the student, from which you move to the proper turn of declaration: subject, seminar, field of study only Undergraduate Studies);
- Cart (shows subject for which the student is subscribed at the moment);
- **Schedule** (besides the current student's schedule, it shows up-to-date changes in subjects during registration).

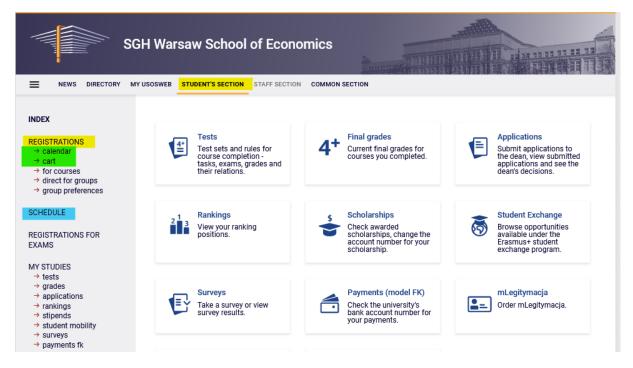

### Preferences

After choosing STUDENT'S SECTION tab you should go to Calendar:

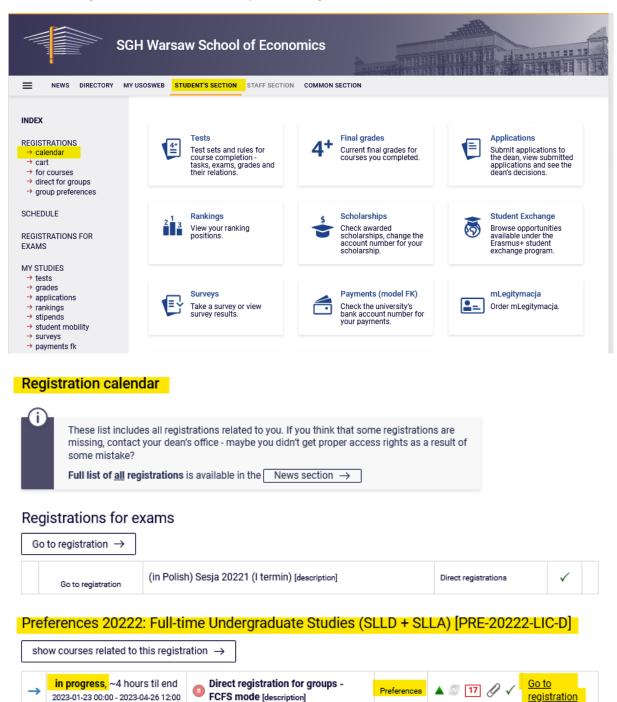

In **Registration calendar** the preferences will be available (subscription are made separately for each mode of study):

Choosing option Go to registration allows to submit preferences.

Visual after going to registration (list of all subjects available in preferences):

| Courses in re<br>Preference | <sup>egistration</sup><br>es 20222: Full-time Undergraduate Studies                               | (SLLD + SLLA) PRE-20222-LIC-D                       |                     |     |                           |
|-----------------------------|---------------------------------------------------------------------------------------------------|-----------------------------------------------------|---------------------|-----|---------------------------|
| ← go back                   | to the registration calendar                                                                      |                                                     |                     |     |                           |
| FILTRY                      |                                                                                                   |                                                     |                     |     |                           |
| Show cours                  | es in                                                                                             |                                                     |                     |     |                           |
| □English<br>□German         |                                                                                                   |                                                     |                     |     |                           |
| Show basi                   | ic courses                                                                                        |                                                     |                     |     |                           |
| Show majo                   | or courses                                                                                        |                                                     |                     |     |                           |
| Show majo                   | or elective courses                                                                               |                                                     |                     |     |                           |
| Show man                    | ndatory courses for the next semester                                                             |                                                     |                     |     |                           |
| Show free                   | choice courses                                                                                    |                                                     |                     |     |                           |
| Search accord               | ding to a course code:                                                                            |                                                     |                     |     |                           |
| Search accord               | ling to a course title:                                                                           |                                                     |                     |     |                           |
| Show only                   | these courses which I am able to register for 🔢                                                   |                                                     |                     |     |                           |
|                             | Apply                                                                                             |                                                     |                     |     |                           |
| show brief                  | rse groups in separate column<br>f course description under each row<br>1s and registration carts | tration and classes                                 | G                   |     | Change settings           |
|                             | Elements 130 of 537 > >   Show options                                                            |                                                     |                     |     |                           |
| Course code                 | Course title 🔺                                                                                    | Course title in Polish                              | Key ()<br>20222-PRE |     | Actions                   |
| 130991-D                    | Database Systems I                                                                                | Database Systems I                                  | %                   | 0   | Course page $\rightarrow$ |
| 121521-D                    | Business Cycle Analysis and Foreign Market Research                                               | Business Cycle Analysis and Foreign Market Research | %                   | 0   | Course page $\rightarrow$ |
| 130510-D                    | History of International Relations                                                                | Historia stosunków międzynarodowych                 |                     | 0   | Course page $\rightarrow$ |
| 120310-D                    | Statistical Methods I                                                                             | Metody statystyczne I                               | %                   | (j) | Course page $\rightarrow$ |
| 136081-D                    | A Review of Classic American Movies (CNJO)                                                        | A Review of Classic American Movies (CNJO)          | °≈⊡∥<br>V≓≣i        | ()  | Course page $\rightarrow$ |
|                             |                                                                                                   |                                                     |                     |     |                           |

In preferences all subjects offered for a given academic year are available, so when choosing the courses it is worth using the **filters** available in the registration.

If you will not choose any filters, you will see all courses available for the semester.

For example, if you select a language (in the **Show only courses taught in language** filter), you will see courses taught only in the language of your choice:

| Courses in re<br>Preference | egistration<br>es 20222: Full-time Undergraduate Studies                                                                               | (SLLD + SLLA) PRE-20222-LIC-D                       |                     |   |                           |
|-----------------------------|----------------------------------------------------------------------------------------------------|-----------------------------------------------------|---------------------|---|---------------------------|
| ← go back t                 | to the registration calendar                                                                                                    |                                                     |                     |   |                           |
| FILTRY                      |                                                                                                    |                                                     |                     |   |                           |
| Show course<br>English      | □Polish                                                                                                    |                                                     |                     |   |                           |
| Show basi                   | c courses                                                                                                    |                                                     |                     |   |                           |
| Show majo                   | or courses                                                                                                    |                                                     |                     |   |                           |
| Show majo                   | or elective courses                                                                                                    |                                                     |                     |   |                           |
| Show man                    | datory courses for the next semester                                                                                                   |                                                     |                     |   |                           |
| Show free                   | choice courses                                                                                                    |                                                     |                     |   |                           |
| Search accord               | ing to a course code:                                                                                                    |                                                     |                     |   |                           |
| Search accord               | ing to a course title:                                                                                                    |                                                     |                     |   |                           |
| Show only                   | these courses which I am able to register for 🛐                                                                                        |                                                     |                     |   |                           |
|                             | Apply                                                                                                    |                                                     |                     |   |                           |
| show brief                  | se groups in separate column<br>'course description under each row<br>is and registration carts   🗖 additional information about regis | tration and classes                                 | C                   | Ð | Change settings           |
|                             | Elements 130 of 214 > >I Show options                                                                                                  |                                                     |                     |   |                           |
| Course code                 | Course title 🔺                                                                                                    | Course title in Polish                              | Key ()<br>20222-PRE |   | Actions                   |
| 130991-D                    | Database Systems I                                                                                                    | Database Systems I                                  | ~~<br>V:: ≡ i       | 0 | Course page $\rightarrow$ |
| 121521-D                    | Business Cycle Analysis and Foreign Market Research                                                                                    | Business Cycle Analysis and Foreign Market Research | %<br>\; ≣ i         | 0 | Course page $\rightarrow$ |
| 136081-D                    | A Review of Classic American Movies (CNJO)                                                                                             | A Review of Classic American Movies (CNJO)          | %<br>\¥ ≣ i         | 0 | Course page $\rightarrow$ |
| 120551-D                    | Accounting and Financial Reporting                                                                                                    | Accounting and Financial Reporting                  | %<br>\¥ ≣ i         | 0 | Course page $\rightarrow$ |
| 121001-D                    | Algebra (in English)                                                                                                    | Algebra (in English)                                | %Ø<br>₩ ≣ i         | 0 | Course page $\rightarrow$ |

Students of studies in English, according to the Rules and Regulations, should take all subjects only in English. If you would choose the subject in other language (i.e. Polish), it will not be added to your declaration.

### If you select two languages, the list will include subjects taught in these two languages only:

| ourses in registration<br>references 20222: Fu                                                                                   | ll-time Undergraduate Studies  | (SLLD + SLLA) PRE-20222-LIC-D |  |
|----------------------------------------------------------------------------------------------------|--------------------------------|-------------------------------|--|
| $\leftarrow$ go back to the registration                                                                                         | calendar                       |                               |  |
| FILTRY                                                                                                    |                                |                               |  |
| Show courses in                                                                                                    | □Polish                        |                               |  |
| German                                                                                                    | French                         |                               |  |
| Show basic courses                                                                                                    |                                |                               |  |
| Show major courses                                                                                                    |                                |                               |  |
| Show major elective courses                                                                                                    |                                |                               |  |
| Show mandatory courses for                                                                                                    | the next semester              |                               |  |
| Show free choice courses                                                                                                    |                                |                               |  |
| Search according to a course co                                                                                                  | de:                            |                               |  |
| Search according to a course titl                                                                                                | e:                             |                               |  |
| Show only these courses wh                                                                                                    | ch I am able to register for 🔢 |                               |  |
|                                                                                                    | Apply                          |                               |  |
| <ul> <li>show course groups in separation</li> <li>show brief course description</li> <li>show terms and registration</li> </ul> |                                | tration and classes           |  |
| I< Elements 130                                                                                                    | of 237 > >I Show options       |                               |  |
| Course code Course title 🔺                                                                                                    |                                | Course title in Polish        |  |
| course course une                                                                                                    |                                |                               |  |

Database Systems I

Business Cycle Analysis and Foreign Market Research

Betriebliches Rechnungswesen in deutschen Unternehmen - Rechnungslegung in Deutchland (FORUM)

A Review of Classic American Movies (CNJO)

Accounting and Financial Reporting

130991-D

121521-D

136081-D

120551-D

137664-D

Database Systems I

Business Cycle Analysis and Foreign Market Research

Accounting in German Enterprises - Rechnungslegung in Deutchland (FORUM)

A Review of Classic American Movies (CNJO)

Accounting and Financial Reporting

(i) Change setti

2000

¥ ≣ i

¥≣́i ≈⊡⊘ Actions

(i) Course page  $\rightarrow$ 

 $\bigcirc$  Course page  $\rightarrow$ 

 $\textcircled{0} \quad \text{Course page} \ \rightarrow \\$ 

(i) Course page  $\rightarrow$ 

In case of choosing of the option **Show basic courses**, the list will include unrealized basic subjects:

### Courses in registration Preferences 20222: Full-time Undergraduate Studies (SLLD + SLLA) PRE-20222-LIC-D

| $\leftarrow$ go back t | o the registration calendar                                                                       |                                        |                      |            |                           |
|------------------------|---------------------------------------------------------------------------------------------------|----------------------------------------|----------------------|------------|---------------------------|
| FILTRY                 |                                                                                                   |                                        |                      |            |                           |
| -Show course           |                                                                                                   |                                        |                      |            |                           |
| Show basic             | courses                                                                                           |                                        |                      |            |                           |
| Show majo              | r courses                                                                                         |                                        |                      |            |                           |
| Show majo              | r elective courses                                                                                |                                        |                      |            |                           |
| Show man               | datory courses for the next sem                                                                   | ester                                  |                      |            |                           |
| □ Show free of         | choice courses                                                                                    |                                        |                      |            |                           |
| Search accord          | ing to a course code:                                                                             |                                        |                      |            |                           |
| Search accord          | ing to a course title:                                                                            |                                        |                      |            |                           |
| Show only              | these courses which I am able t                                                                   | o register for 🔢                       |                      |            |                           |
|                        |                                                                                                   | Apply                                  |                      |            |                           |
| Show brief             | se groups in separate column<br>course description under each i<br>s and registration carts 🛛 add | ow<br>itional information about regist | ration and classes   | 0          | Change settings           |
|                        | Elements 111 of 11                                                                                | Show options                           |                      |            |                           |
| Course code            | Course title 🔺                                                                                    | Course title in Polish                 | Key (i)<br>20222-PRE |            | Actions                   |
| 110551-D               | Economic and Social Policy                                                                        | Economic and Social Policy             | °a⊡Ø<br>V≓ ≣ i       | 0          | Course page $\rightarrow$ |
| 110431-D               | Economic Geography                                                                                | Economic Geography                     | %Ø<br>V: ≣ i         | ()         | Course page $\rightarrow$ |
| 110451-D               | European Integration                                                                              | European Integration                   | %<br>V: ≣ i          | ()         | Course page $\rightarrow$ |
| 110611-D               | International Economics                                                                           | International Economics                | %                    | 0          | Course page $\rightarrow$ |
| 110471-D               | Macroeconomics II                                                                                 | Macroeconomics II                      | %<br>\; ≣ i          | <b>(</b> ) | Course page $\rightarrow$ |
|                        |                                                                                                   |                                        | 200                  |            |                           |

During the preferences there are no limit of places in groups, so regardless of the number of participants it is possible to sign up for any subject, to any group.

Information about the number of groups from a given subject and lecturers can be obtained by clicking on the icon:

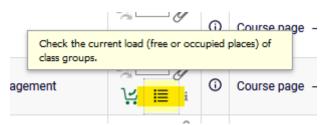

# Macroeconomics II (20222-PRE) [110471-D]

Preferences 20222: Full-time Undergraduate Studies (SLLD + SLLA) [PRE-20222-LIC-D]

| ← go                                       | o back to cour                                                                                  | se search result | s              |                       |                                   |      |             |  |  |
|--------------------------------------------|-------------------------------------------------------------------------------------------------|------------------|----------------|-----------------------|-----------------------------------|------|-------------|--|--|
| C                                          | 🗲 refresh                                                                                       |                  |                |                       |                                   |      |             |  |  |
| □ show location of classes Change settings |                                                                                                 |                  |                |                       |                                   |      |             |  |  |
| lf you                                     | If you want to change these settings permanently, edit your preferences in the My USOSweb menu. |                  |                |                       |                                   |      |             |  |  |
| Group                                      | Registered                                                                                      | Lower limit      | Upper<br>limit | Teacher               | Group description                 | Time | Dedications |  |  |
|                                            |                                                                                                 |                  | l              | ecturer's class       |                                   |      |             |  |  |
| 1                                          | 0                                                                                               |                  | 9999           | Mariusz Próchniak     | (In Polish) Próchniak Mariusz     | none |             |  |  |
| 2                                          | 0                                                                                               |                  | 9999           | Agnieszka<br>Domańska | (In Polish) Domańska<br>Agnieszka | none |             |  |  |
| 3                                          | 0                                                                                               |                  | 9999           | Andreas Bielig        | (In Polish) Bielig Andreas        | none |             |  |  |
| 4                                          | 0                                                                                               |                  | 9999           | Michał Gradzewicz     | (In Polish) Gradzewicz Michał     | none |             |  |  |
| 5                                          | 0                                                                                               |                  | 9999           | Jacek Suda            | (In Polish) Suda Jacek            | none |             |  |  |
| 6                                          | 0                                                                                               |                  | 9999           | Adam Pigoń            | (In Polish) Pigoń Adam            | none |             |  |  |
| 7                                          | 0                                                                                               |                  | 9999           | Krystian Jaworski     | (In Polish) Jaworski Krystian     | none |             |  |  |
| 8                                          | 0                                                                                               |                  | 9999           | Katarzyna Kamińska    | (In Polish) Kamińska<br>Katarzyna | none |             |  |  |

Subscription for a given subject is done by clicking on the green cart icon:

| Click here to <b>register</b><br>the class groups you will be any choice). |                           |    |     | se page $\rightarrow$ |
|----------------------------------------------------------------------------|---------------------------|----|-----|-----------------------|
|                                                                            | a⊡⊘<br><mark>V:</mark> ≣i | (j | Cou | rsepage →             |
|                                                                            | 200                       |    |     |                       |

If there is only one group from a given subject (there is only one teacher), after pressing the green cart icon, the subject will be registered immediately and the corresponding message will appear:

You are successfully registered for course. Course was linked to program Global Business, Finance and Governance, Undergraduate, full-time

If you register for classes that have more than one group (multiple teachers), you must also select the name of the lecturer and the group after clicking the green basket icon. After clicking the "Register" button, the message above will appear and the registration for the subject will be completed:

#### Macroeconomics II (20222-PRE) [110471-D]

Preferences 20222: Full-time Undergraduate Studies (SLLD + SLLA) [PRE-20222-LIC-D]

| ← go   | back to cours    | se search resul  | ts             |                           |                                   |      |                 |   |
|--------|------------------|------------------|----------------|---------------------------|-----------------------------------|------|-----------------|---|
| C      | <b>?</b> refresh |                  |                |                           |                                   |      |                 |   |
| 🗆 sh   | ow location of   | fclasses         |                |                           |                                   |      | Change settings |   |
| lf you | want to chang    | ge these setting | is permanen    | tly, edit your preference | s in the My USOSweb menu.         |      |                 |   |
|        |                  |                  |                | Register                  |                                   |      |                 |   |
| Group  | Registered       | Lower limit<br>i | Upper<br>limit | Teacher                   | Group description                 | Time | Dedications     |   |
|        |                  |                  |                | Lecturer's class          |                                   |      |                 |   |
| 1      | 0                |                  | 9999           | Mariusz Próchniak         | (In Polish) Próchniak<br>Mariusz  | none |                 | ۲ |
| 2      | 0                |                  | 9999           | Agnieszka<br>Domańska     | (In Polish) Domańska<br>Agnieszka | none |                 | 0 |
| 3      | 0                |                  | 9999           | Andreas Bielig            | (In Polish) Bielig Andreas        | none |                 | 0 |
| 4      | 0                |                  | 9999           | Michał Gradzewicz         | (In Polish) Gradzewicz<br>Michał  | none |                 | 0 |
| 5      | 0                |                  | 9999           | Jacek Suda                | (In Polish) Suda Jacek            | none |                 | 0 |
| 6      | 0                |                  | 9999           | Adam Pigoń                | (In Polish) Pigoń Adam            | none |                 | 0 |
| 7      | 0                |                  | 9999           | Krystian Jaworski         | (In Polish) Jaworski<br>Krystian  | none |                 | 0 |
| 8      | 0                |                  | 9999           | Katarzyna<br>Kamińska     | (In Polish) Kamińska<br>Katarzyna | none |                 | 0 |
|        |                  |                  |                | Register                  |                                   |      |                 |   |

## Macroeconomics II (20222-PRE) [110471-D] Preferences 20222: Full-time Undergraduate Studies (SLLD + SLLA) [PRE-20222-LIC-D]

You are successfully registered for course. Course was linked to program Global Business, Finance and Governance, Undergraduate, full-time. Refresh the page.

#### Chosen subject will be visible in cart:

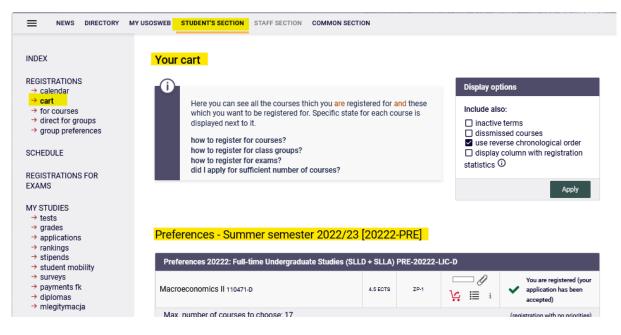

During the course of a given stage/turn of the declaration, it is possible to unsubscribe from the subject. To do this, click on the red basket icon:

| ۲        | UZZZ  |                                                              |          |        |        |                                                               |
|----------|-------|--------------------------------------------------------------|----------|--------|--------|---------------------------------------------------------------|
| ) +<br>_ | Finan | e was linked to<br>ce and Govern<br>Click here to un<br>ZP-1 | ance, Un | ıdergr |        | rou are registered (your<br>application has been<br>accepted) |
|          |       |                                                              |          | -      | (regis | stration with no priorities)                                  |

Before the subject will be removed from Cart, you need to confirm your choice:

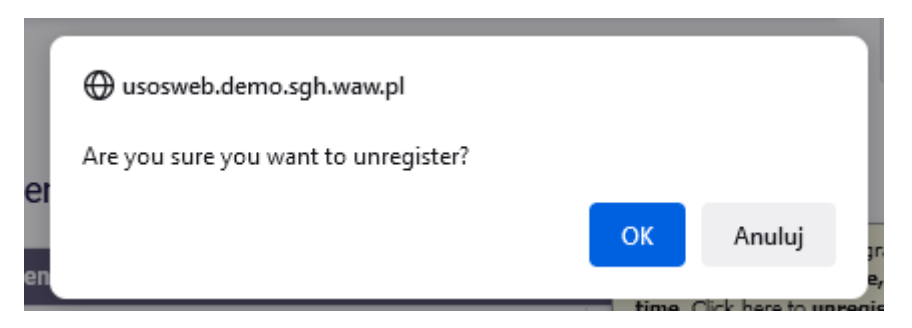

After unsubscribing from subject the message will appear:

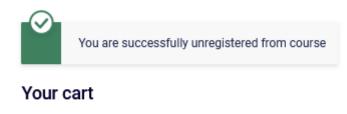

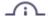

In the available filters it is also possible to search for subject by code or title. After typing a part of the subject title, the list will contain all the subjects with the given phrase in the title:

### Courses in registration Preferences 20222: Full-time Undergraduate Studies (SLLD + SLLA) PRE-20222-LIC-D

| ← go back t    | o the registration calendar                                                                        |                                        |                     |    |                           |
|----------------|----------------------------------------------------------------------------------------------------|----------------------------------------|---------------------|----|---------------------------|
| FILTRY         |                                                                                                    |                                        |                     |    |                           |
|                |                                                                                                    |                                        |                     |    |                           |
| -Show course   |                                                                                                    |                                        |                     |    |                           |
| <mark> </mark> | Polish                                                                                             |                                        |                     |    |                           |
|                |                                                                                                    |                                        |                     |    |                           |
| Show basic     |                                                                                                    |                                        |                     |    |                           |
| Show majo      |                                                                                                    |                                        |                     |    |                           |
| Show majo      | r elective courses                                                                                 |                                        |                     |    |                           |
| Show man       | datory courses for the next seme                                                                   | ester                                  |                     |    |                           |
| Show free      | choice courses                                                                                     |                                        |                     |    |                           |
| Search accordi | ing to a course code:                                                                              |                                        |                     |    |                           |
| Search accordi | ing to a course title: Game                                                                        |                                        |                     |    |                           |
| Show only      | these courses which I am able to                                                                   | o register for 🔢                       |                     |    |                           |
|                |                                                                                                    | Apply                                  |                     |    |                           |
| show brief     | se groups in separate column<br>course description under each re<br>s and registration carts 🛛 add | ow<br>itional information about regist | ration and classes  | Ð  | Change settings           |
|                | Elements 12 of 2                                                                                   | > Show options                         |                     |    |                           |
| Course code    | Course title 🔺                                                                                     | Course title in Polish                 | Key ()<br>20222-PRE |    | Actions                   |
| 130831-D       | Business Simulation Game                                                                           | Business Simulation Game               | °≈⊡⊘<br>V:≣i        | 0  | Course page $ ightarrow$  |
| 121431-D       | Introduction to Game Theory                                                                        | Introduction to Game Theory            | °a⊂⊂∥<br>V:≣i       | () | Course page $\rightarrow$ |
|                | Elements 12 of 2                                                                                   |                                        |                     |    |                           |

All chosen subjects with the group number and ECTS points amount for each subject (**IMPORTANT** – **there will be no information about overall amount of ECTS points**) will be visible in **Cart**:

| INDEX                                                                                                    | Your cart                                                                                                    |                                                                  |                                                                                                    |                                                               |  |
|----------------------------------------------------------------------------------------------------|----------------------------------------------------------------------------------------------------|------------------------------------------------------------------|----------------------------------------------------------------------------------------------------|---------------------------------------------------------------|--|
| REGISTRATIONS<br>→ calendar<br>→ cart<br>→ for courses<br>→ direct for groups<br>→ group preferences<br>SCHEDULE<br>REGISTRATIONS FOR | Here you can see all the courses thich you are re<br>which you want to be registered for. Specific stat<br>displayed next to it.<br>how to register for courses?<br>how to register for class groups?<br>how to register for exams?<br>did I apply for sufficient number of courses? | Include als<br>☐ inactive<br>☐ dissmis<br>✓ use rev<br>☐ display | Display options Include also: inactive terms dissmissed courses Suse reverse chronological order display column with registration statistics |                                                               |  |
| EXAMS<br>MY STUDIES                                                                                                    | Preferences - Summer semester 2022/2<br>Preferences 20222: Full-time Undergraduate Studies (S                                                                                                    |                                                                  | 2-LIC-D                                                                                                    | Apply                                                         |  |
| → student mobility → surveys → payments fk → diplomas → mleqitymacja                                                                  | American English Pronunciation Workshops (CNJO)<br>131771-D                                                                                                    | 2.0 ECTS ZP-1                                                    |                                                                                                    | You are registered (your<br>application has been<br>accepted) |  |
| MEETINGS                                                                                                    | Business Gurus 136791-D                                                                                                    | ZP-1                                                             | └── 🖉<br>\;: I≣ i                                                                                                    | You are registered (your<br>application has been<br>accepted) |  |
|                                                                                                    | Business Simulation Game 130831-D                                                                                                    | 3.0 ECTS ZP-1                                                    | └── Ø<br>\; I≣ i                                                                                                    | You are registered (your<br>application has been<br>accepted) |  |
|                                                                                                    | Computer Programming 130711-D                                                                                                    | 6.0 ECTS ZP-1                                                    | └── 🖉<br>\;; i≣ i                                                                                                    | You are registered (your<br>application has been<br>accepted) |  |
|                                                                                                    | Introduction to Game Theory 121431-D                                                                                                    | 3.0 ECTS ZP-3                                                    | └── 🆉<br>\;; i≣ i                                                                                                    | You are registered (your<br>application has been<br>accepted) |  |
|                                                                                                    | Macroeconomics II 110471-D                                                                                                    | 4.5 ECTS ZP-7                                                    | └── 🖉<br>\;; i≣ i                                                                                                    | You are registered (your<br>application has been<br>accepted) |  |
|                                                                                                    | Tropical islands in the contemporary world economy 136561-D                                                                                                    | 3.0 ECTS ZP-1                                                    | └── 🖉<br>\⊊ 🗐 i                                                                                                    | You are registered (your<br>application has been<br>accepted) |  |
|                                                                                                    | Max. number of courses to choose: 17                                                                                                    |                                                                  |                                                                                                    | (registration with no priorities)                             |  |

Information about the selected group can also be checked by selecting the icon:

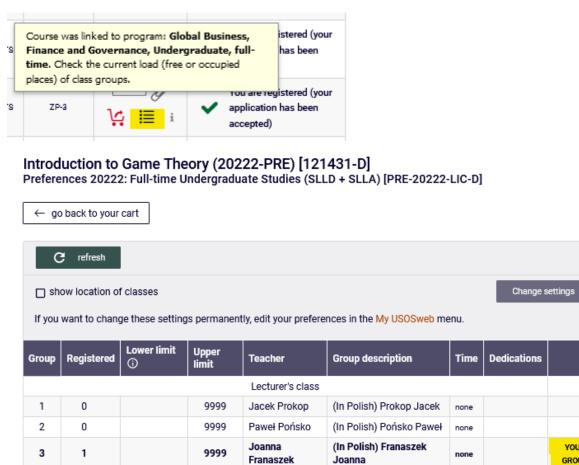

Until the end of the stage, it is possible to submit requests to join groups and withdraw them. At the end of the stage, there will be no possibility to unsubscribe from the subjects.

YOUR

GROUP